## نويسنده: محمد صافدل (ققنوس)

تغيير زبان Keyboard

مقدمه

CSharpBlog **CSharp Magic** 

کاربران در زمان استفاده از نرم افزارهای نوشته شده انتظار دارند که کارهایشان را با حداقل عملیات لازم انجام دهند. برای برآورده کردن این نیاز مشتریان، برنامه نویسان باید تا حد ممکن عملیات موجود در لایه را بصورت خودکار انجام دهند. یکی از این عملیات که مخصوصا برای کاربران ایرانی اهمیت زیادی دارد  $\rm{UI}$ عوض شدن زبان صفحه کلید در زمان ورود اطلاعات می باشد بدین معنی که مثلا در صورتی که کاربر درون یک جعبه متن باید یک متن فارسی بنویسد نیازی به عوض کردن صفحه کلید بصورت دستی (Shift+Alt) نداشته باشد و با گرفتن فوكوس توسط جعبه متن مربوطه، زبان صفحه كليد عوض شود.

در برنامه نویسے نسل قبل از NET. این کار را با استفاده از تابع API بنام ActivateKeboardLayout انجام می دادیم.

## **InputLanguage**

یروژه ای از نوع Windows Form بسازید. Property های فرم را به شکل زیر تغییر دهید:

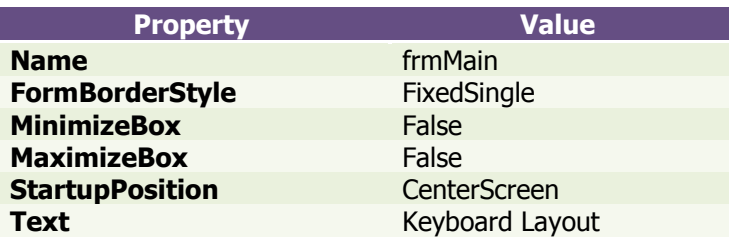

حالا یک ListBox ,وی فرم بگذارید و Property های آن ,ا به شکل زیر تغییر دهید:

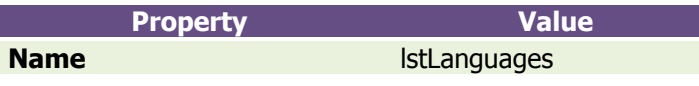

حالا یک Button هم برای خروج روی فرم قرار دهید و Property های آن را هم تغییر دهید:

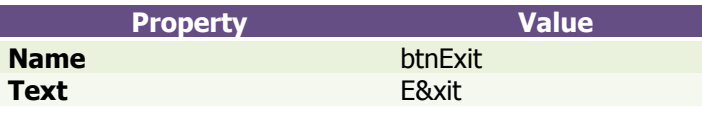

خوب حالا بايد سراغ كدنويسي برويم:

كد زير را براي Event Handler (گرداننده رويداد) btnExit\_Click بنويسيد:

System. Windows. Forms. Application. Exit ();

حالا كد زير ,ا براي frmMain\_Load بنويسيد:

foreach (InputLanguage Language in InputLanguage. InstalledInputLanguages) lstLanguages. Items. Add (Language. Culture. EnglishName) ;

> Http://CSharpBlog.blogfa.com Last update: 1386/03/05 - Version: 1.0.0

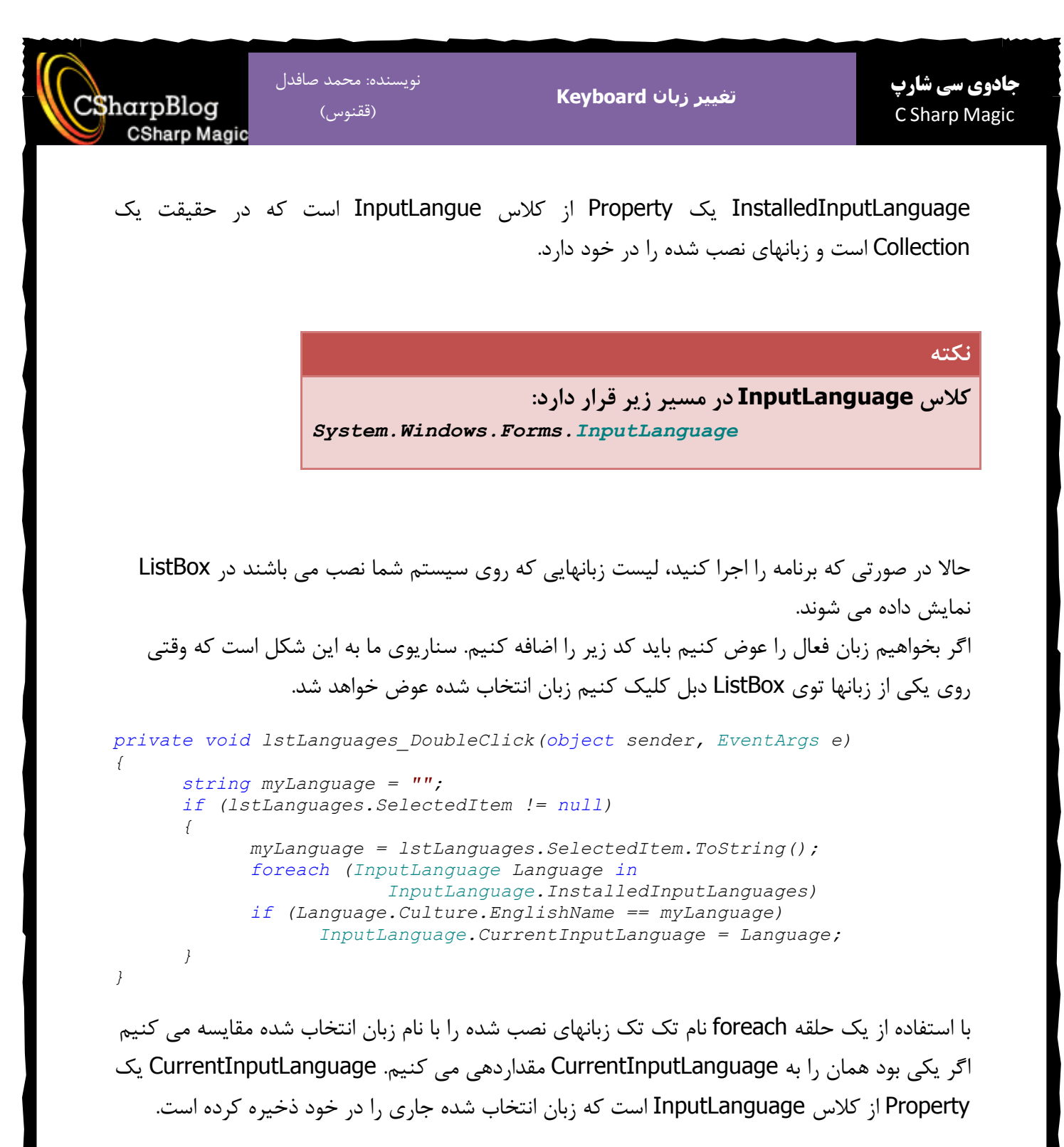

Http://CSharpBlog.blogfa.com Last update: 1386/03/05 - Version: 1.0.0